## Cheatography

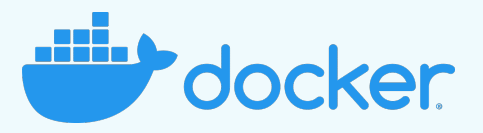

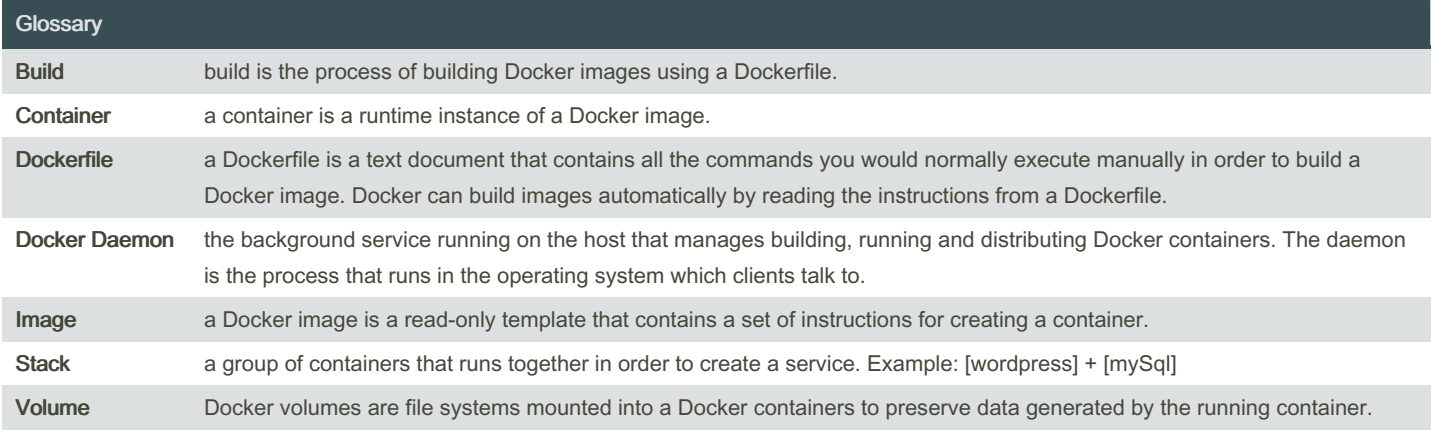

Author this cheat sheet has been created by TheFax

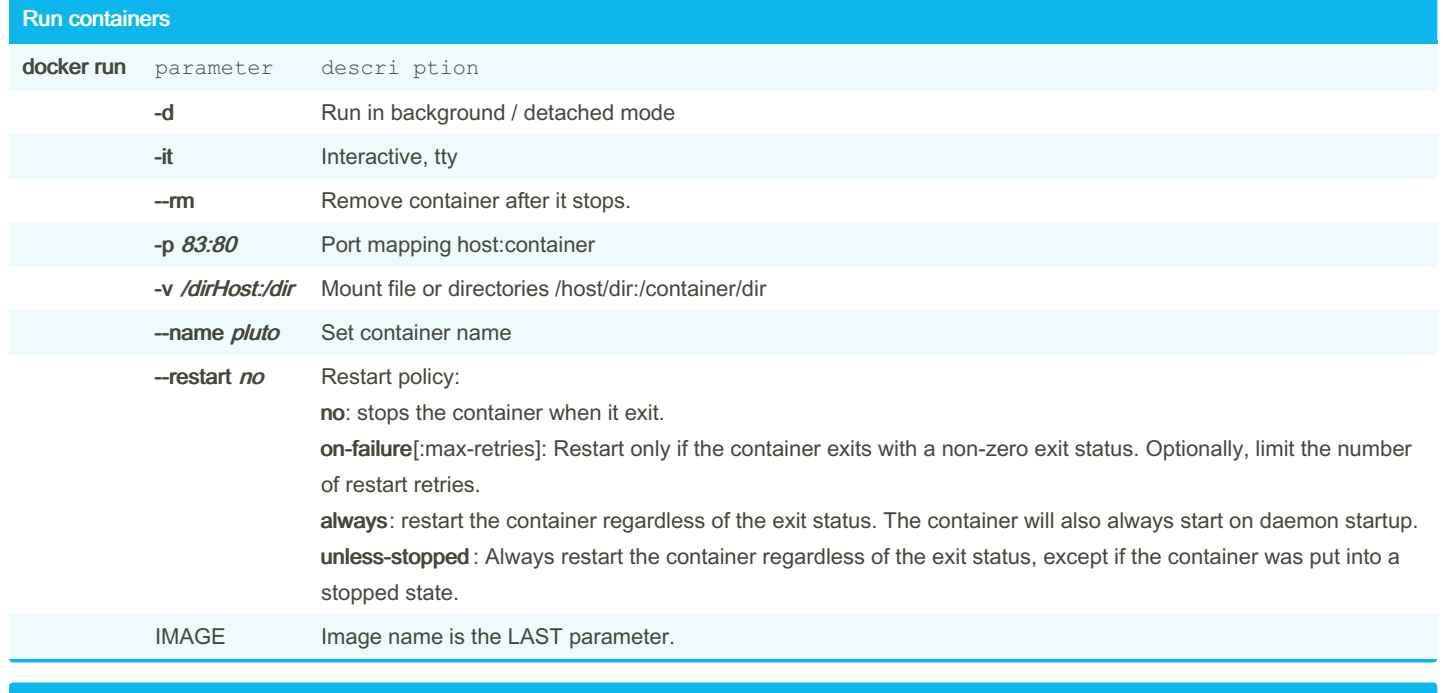

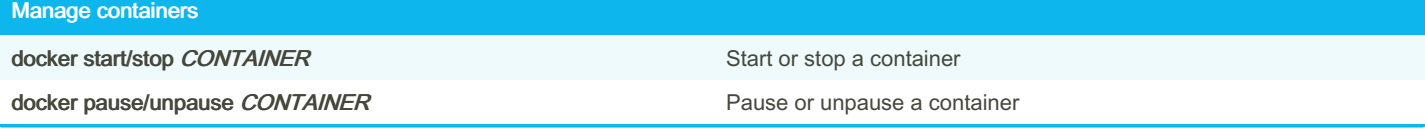

By FooFax (foobar) [cheatography.com/foobar/](http://www.cheatography.com/foobar/) Published 2nd November, 2022. Last updated 3rd November, 2022. Page 1 of 3.

Sponsored by Readable.com Measure your website readability! <https://readable.com>

## Docker basics Cheat Sheet by FooFax [\(foobar\)](http://www.cheatography.com/foobar/) via [cheatography.com/16755/cs/35110/](http://www.cheatography.com/foobar/cheat-sheets/docker-basics)

## Cheatography

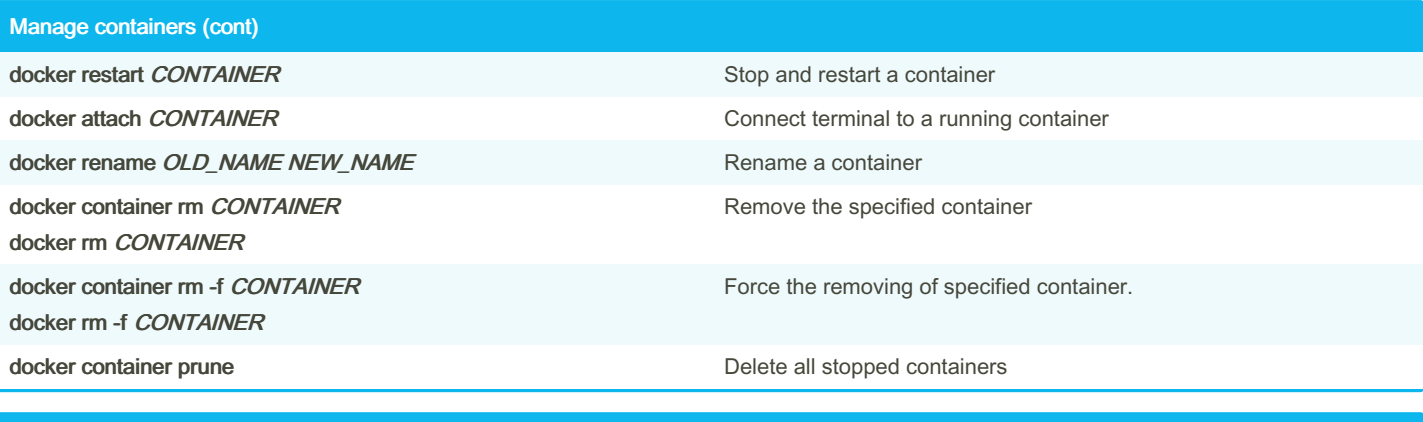

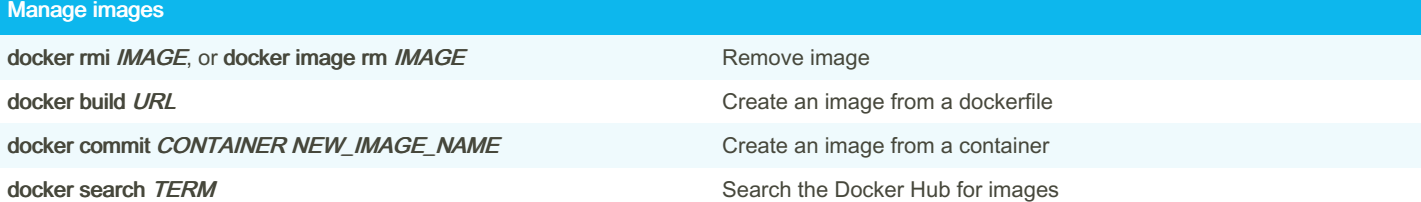

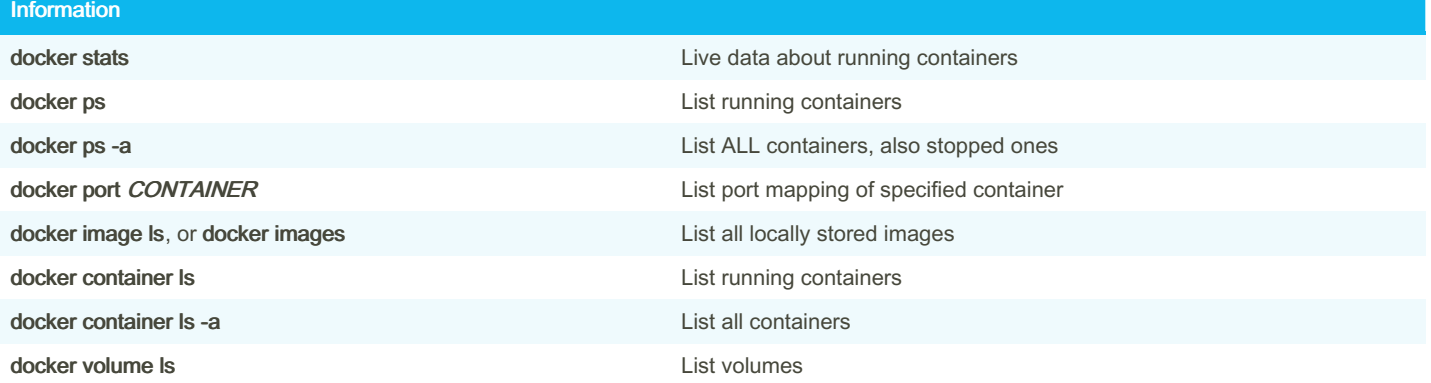

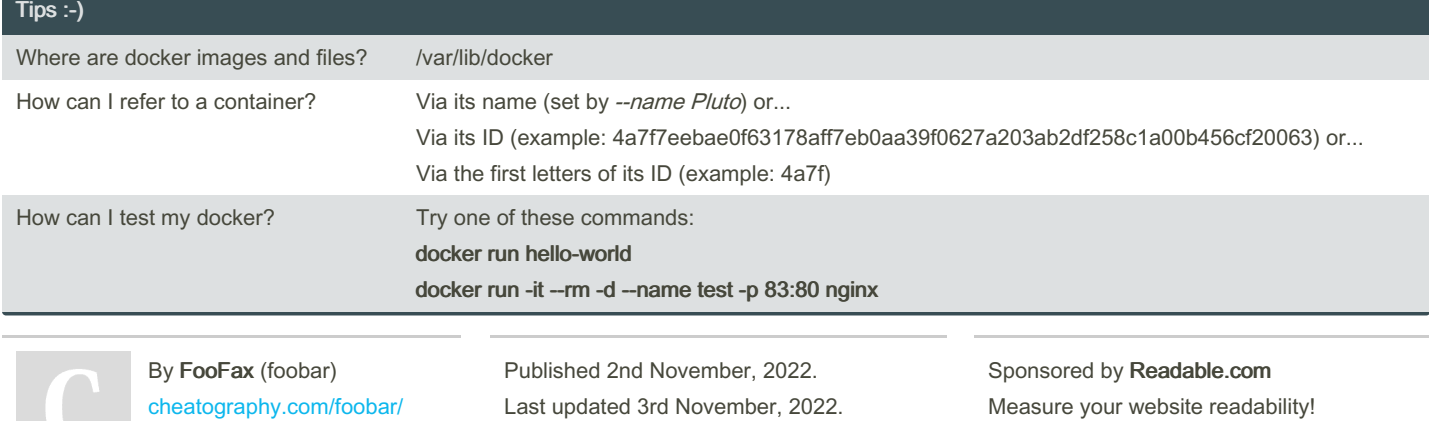

Page 3 of 3.

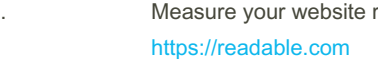